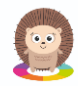

## **Weekly home learning sheet**

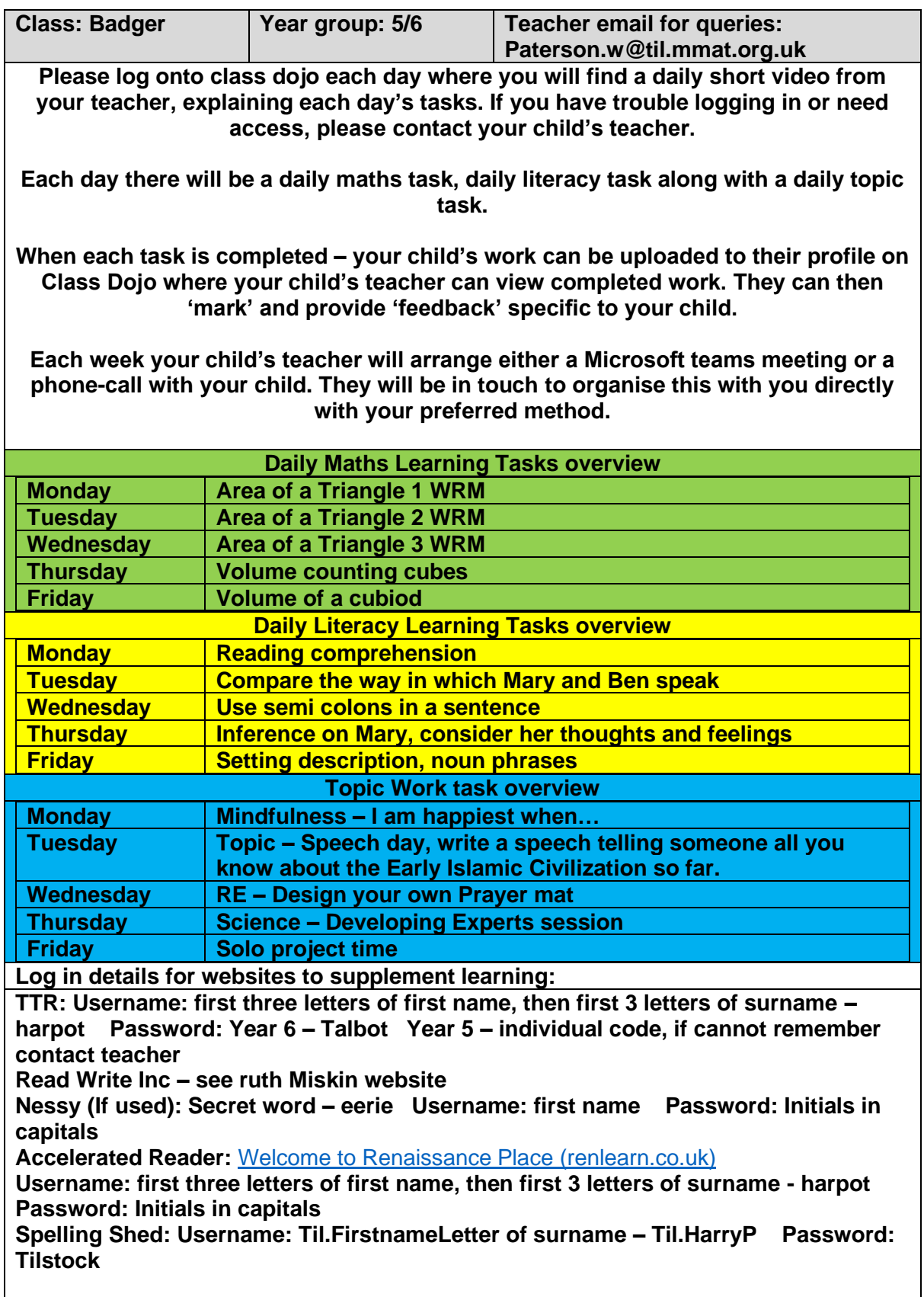